## IUPUI INDIANA UNIVERSITY-PURDUE UNIVERSITY INDIANAPOLIS

University College

**STAR** 

**Home Select Mentees** 

About STAR

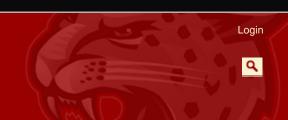

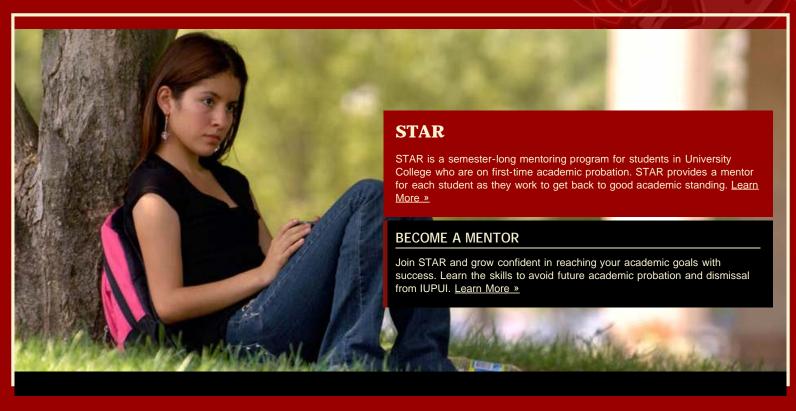

## STAR Motto

**LEARN** 

COMMUNICATE

**ACHIEVE** 

Turning academic potential into academic success.

## Find a Student to Mentor

Students must enable third party access for family members in order to share grade and schedule information. GO »

## Participant Quotes

"I really enjoyed working with mentors and being able to have them learn from my experiences." -Nathan Byrer, Mentor

ome | Select Men

Ahout STA

Indiana University| Purdue University| IUPUI | Copyright © 2002-2010 The Trustees of Indiana University| Copyright Complaints| Privacy Policy

Academic Success Programs

University College 815 W. Michigan Stree Indianapolis, IN 46202

p. 317.274.3968

cmaroldo@iupui.edu